## **CERTIFICADOS DE APTITUD PSICO-FÍSICA**

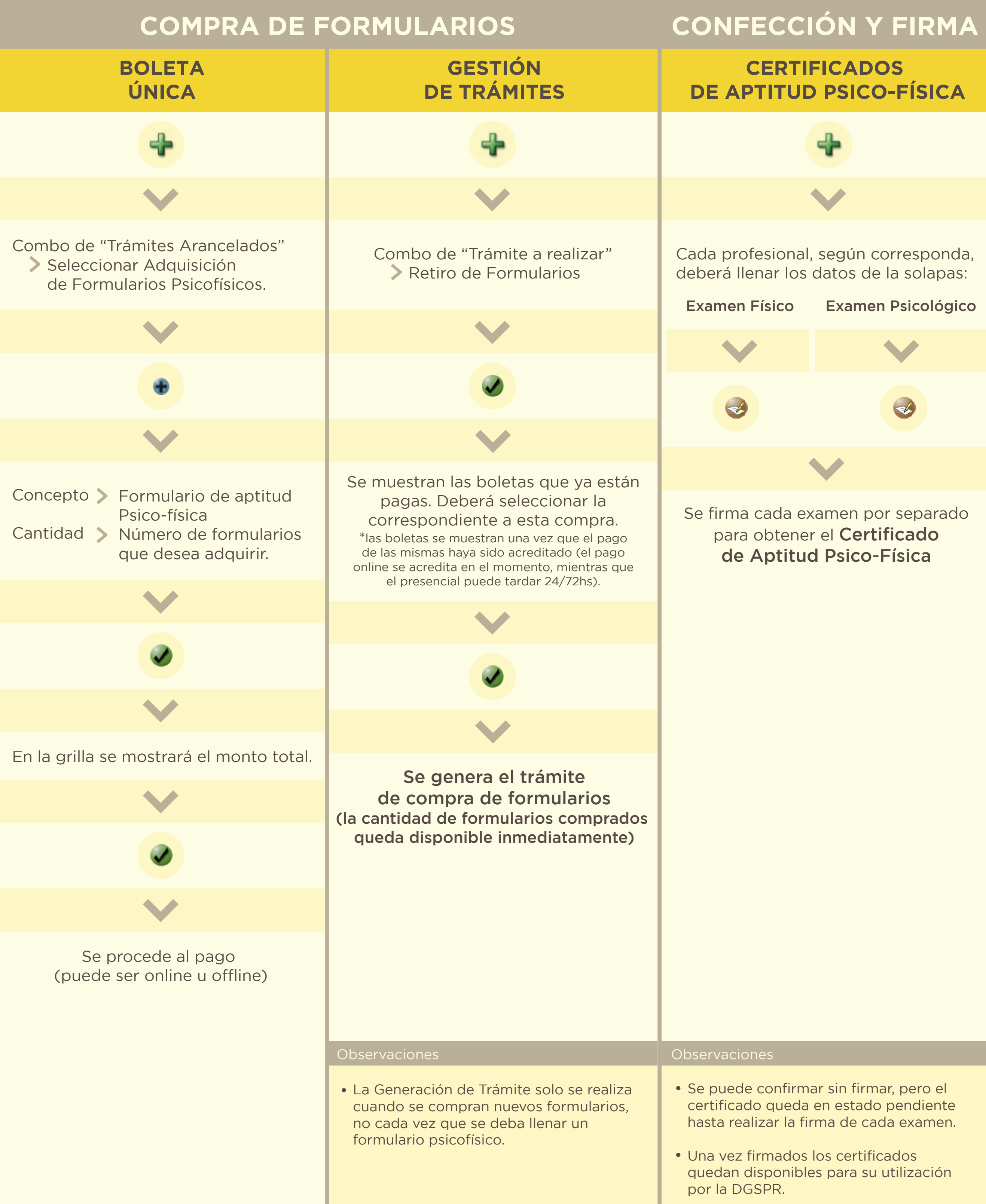